#### МІЖНАРОДНАЕ ГРАМАДСКАЕ АБ'ЯДНАННЕ «ЗГУРТАВАННЕ БЕЛАРУСАЎ СВЕТУ «БАЦЬКАЎШЧЫНА»

## No1 **CHEMAHb** 2001

# CBELLE **SEJIAPYCHI**

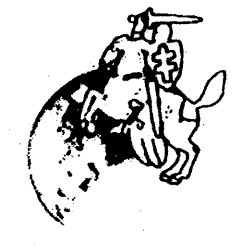

БЮЛЕТЭНЬ ІНФАРМАЦЫЙНАГА ЦЭНТРА «БЕЛАРУСЬ АБ'ЯДНАНАЯ»

Шаноўныя суайчыннікі!

Шчыра віншуєм Вас 3 Раством Хрыстовым, Калядамі і Новым годам!

<sup>7</sup>ычым моцнага здароўя і сіл на добрыя, высакародныя мэты, спакою ў душах Вашых ідабрабыту ў Вашым доме!

> $T$  $p$  $330$  $3$  $Hm$ МГАЗБС «Бацькаўшчына» A Sponkebin

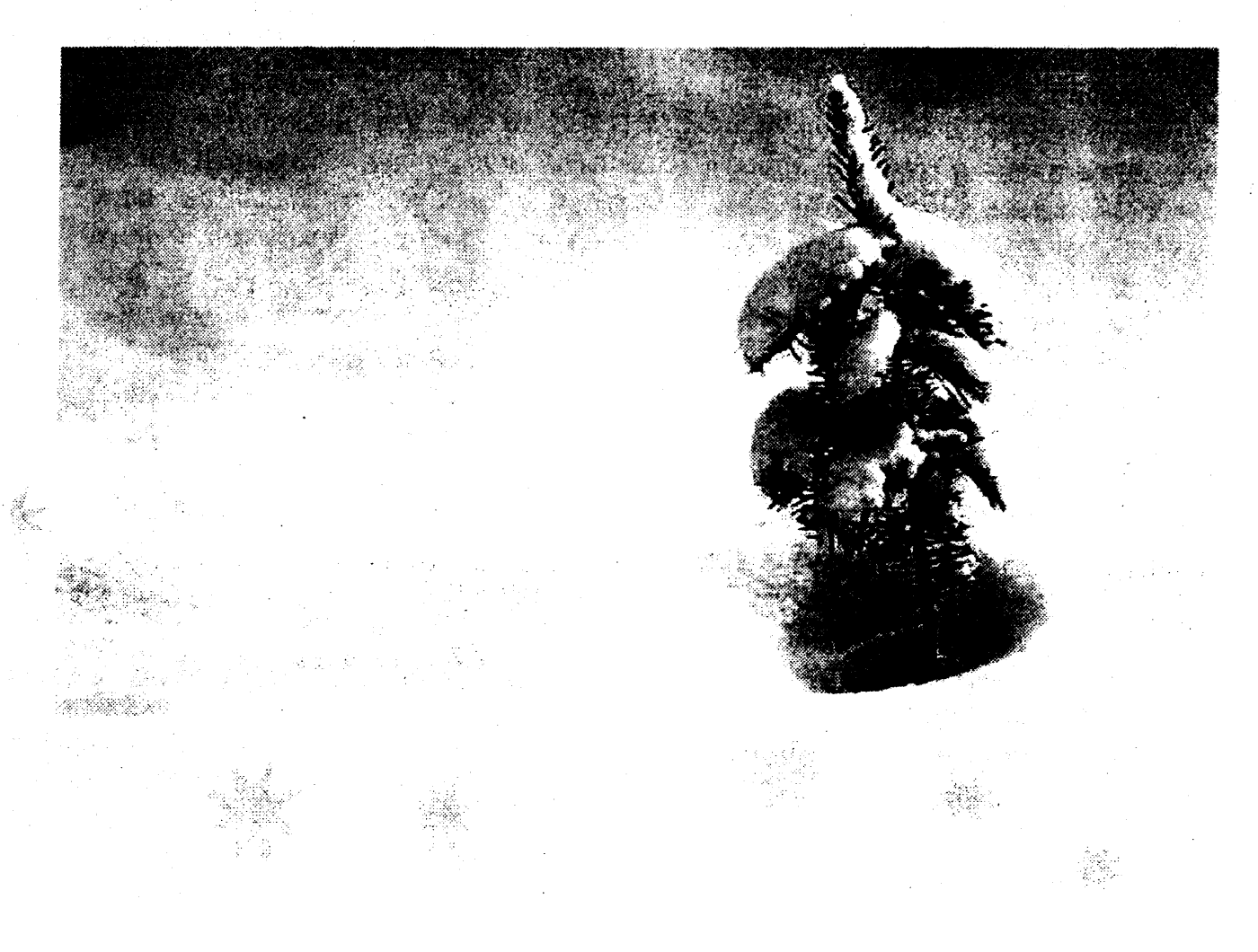

# Беларуская дыяспара: гістарычны агляд

У розных гістарычных умовах перасяленне беларусаў было выклікана эканамічнымі, палітычнымі і іншымі прычынамі. Ранняя эміграцыя вызна-

нася найперш уцёкамі з Вялікага княства Літоўскага незадаволеных яго палітыкай прадстаўнікоў пануючага саслоўя. У XVI-XVII стст. выезд за мяжу быў выкліканы ўзмациеннем эксплуатацыі сялян, нацыянальна-рэлі-

ійнага ўціску. У XVII-XVIII стст. у ∽∡одзе войнаў беларускія землі часта станавіліся арэнай жорсткіх бітваў, а іх жыхары масава выводзіліся ў глыб Расійскай імперыі. Тры падзелы Рэчы Паспалітай і развіццё нацыянальнавызваленчага руху у канцы XVIII-XIX стст. вызначалі палітычныя прычыны эміграцыі. Боязь рэпрэсій з боку царскага ўрада выштурхнула з Бацькаўшчыны тысячы ўдзельнікаў паўстанняў Т. Касцюшкі, беларускай шляхты, К. Каліноўскага, а таксама прыхільнікаў аднаўлення ВКЛ у час паходу Напалеона на Расію. Беларусы рассеяліся па свеце, искаторыя ўключыліся ў рэвалюцыйны і вызваленчы рухі ў Еўропе і Амерыцы, садзейнічалі развіццю культуры і навукі краін свайго пражывання. Першая хваля масавай працоўнай міграцыі пракацілася на рубяжы XIX-ХХ стет. Да Першай сусветнай вайны на эканамічных прычынах у Расію

перасялілася больш за 700 тыс., у ЗША, Канаду, Бразілію, Аргенціну, краіны Заходняй Еўропы - 500-600 тыс. чалавек. Першая сусветная вайна, Лютаўская і Кастрычніцкая рэвалюцыі, германская і польская акупацыі Беларусі выклікалі адток беларускага насельніцтва на ўсход Расіі (246 тыс. бежанцаў і эвакуіраваных не вярнуліся на радзіму), вываз ваеннапалонных у Германію, выезд больш за 120 тыс. чалавек у Літву, Латвію, Эстонію, Чэхаславакію, Турцыю і інш. краіны. Працоўная эміграцыя звязана з высздам у Амерыку і Еўропу (каля 180-250 тыс. жыхароў Заходняй Беларусі). З БССР у 1926-1938 гг. у іншыя рэгіёны СССР перасялілася больш за 600 тыс. чалавек (планавы набор рабочай сілы, дэпартацыі, палітычныя рэпрэсіі і інш.). У выніку Другой сусветнай вайны амаль 1,5 млн. беларусаў эвакуіравалася на ўсход і толькі трэць з іх вярпулася ў БССР; у ліку савецкіх ваеннапалонных за мяжой аньшуліся сотні тысяч беларусаў; 385 тыс. чалавек вывезена ў Германію. Да 1946 г. у СССР рэнатрыіравана 520 тыс. беларусаў. Пасля вайны беларуская дыяснара папаўнялася пязначна.

атрымалі дазвол на эміграцыю каля 143 тыс. чалавек. На 1999 г., па неафіцыйных звестках, каля 500 тыс. беларусаў пражывала ў ЗША, каля 100 тыс. - у Канадзе, дзесяткі тысяч у Аргенціне, Бразіліі, Францыі. Бельгіі. Германіі, а таксама ў новых цэнтрах беларускай дыяспары — Вялікабрытаніі і Аўстраліі. Прыкладна 250-400 тыс. беларусаў Беласточчыны апынулася ў Польшчы пасля вызначэння пасляваенных дзяржаўных граніц. Пасля распаду СССР на яго абшарах апынулася большасць усіх замежных беларусаў, у Расіі іх больш за 1 млн. чалавск, ва Украіне больш за 400 тыс., Казахстане - 110 тыс., Латвіі - амаль 100 тыс., Літве - 55 тыс., Эстоніі -25 тыс. і г. д. На рубяжы XX-XXI стст. за межамі Беларусі пражывае каля 3,5 мільёнаў беларусаў. Духоўнай асновай нацыянальнага самавызначэния, праявай самабытнасці, адметнасці сталі створаныя ў замежжы працай і ахвярнасцю многіх беларусаў грамадскія, палітычныя, асветна-культурныя, навуковыя. рэлігійныя арганізацыі, суполкі мастакоў, нацыянальны друк і асвета. культурныя цэнтры; музеі і архівы. мастацкія калектывы, пабудаваныя храмы.

Рэгулярны прыток выхадцаў з Беларусі ў Заходнія краіны выявіўся ў канцы 1980-х гадоў. З 1988 на 1999 гг.

Матэрыял падрыхтаваны *Г. Сяргеевай* 

© Інтэрнэт-версія: Kamunikat.org 2015

 $\mathbf{z}$ 

# 75-годдзе Янкі **Запрудніка**

9 жніўня 2001 г. вядомаму актыўнаму дзеячу беларускай эміграцыі доктару гісторыі, палітолагу, літаратару, публіцысту Янку Запрудніку споўнілася 75 гадоў. Сп. Янка Запруднік спалучае напружаную журналісцкую працу з літаратуразнаўствам, засведчыць сябе як навуковец-гісторык і актыўны грамадскі дзеяч. Ен мае шмат даследаванняў па гісторыі Беларусі. Асноўны накірунак даследаванняў гісторыя дзяржаўнасці Беларусі ў ХХ ст. Унёсак доктара гісторыі Запрудніка высока ацэнены беларускімі навукоўцамі: група акадэмікаў Міжнароднай Акадэміі навук Еўразіі (цэнтр якой знаходзіцца ў Маскве) абрала яго членам-карэспандэнтам акадэміі. З 1980 г. паперамениа з Зорай Кіпель ён быў галоўным рэдактарам вядомай і ў нас газеты "Беларус", з 1974 г. ён таксама ўваходзіць у склад рэдакцыйнай калегіі "Запісаў" Беларускага інстытута навукі і мастацтва ў Нью-Ёрку. Ён аўтар многіх кніг, з якіх нам вядомыя "Спадчына бацькоў: агледзіны: да 100-годдзя нараджэння Я. Купалы і Я. Коласа.)", манаграфія "Беларусь на гістарычным скрыжаванні". Беларускія літаратуразнаўцы ведаюць розныя псеўданімы Янкі Запрудніка: Сяргей Ясень, Аркадзь Будзіч, Рыгор Ліцвін, Скараход.

### Беларусь для сваёй дыяспары, дыяспара - для Беларусі

На базе МГА "Згуртавание беларусаў свету "Бацькаўшчына" начынае дзейнічаць Інфармацыйны цэнтр "Беларусь аб'яднаная", асноўнай мэтай якога з'яўляецца наладжванію доўгатэрміновых партнёрскіх сувязяў наміж беларускай дыяспарай і Беларуссю ў галіне культуры, эканомікі, павукі, адукацыі, прыцягнение магутнага натэпцыялу беларускай дыспары ў Беларусь, знаёмства з дасягненнямі беларускай эміграцыі. Стварэнне цэнтра - адказ на грамадскую праблему ізаляванасці беларусаў замежжа ад Радзімы, з аднаго боку, і дэфіцыту інфармацыі аб жыцці нашых суайчыннікаў - з другога. Дзеля ажыццяўлення гэтай задачы Згуртавание "Бацькаўшчына" нлануе рэалізаваць шырокую праграму захадаў: стварэнне адзінай базы дадзеных беларускіх грамадскіх арганізацый у замежжы і Беларусі, стварэнне web-сайта, выпуск галіновых дайджэстаў, інфармацыйнага бюлетэня і інш. Web-сайт будзе ўтрымліваць базу дадзеных, нарматыўную інфармацыю Рэснублікі Беларусь на пытаннях беларус-

#### урачыстасці

# 50-годдзе з дня заснавання Беларускага інстытута навукі і мастацтва ў Нью-Ёрку

Навукова-грамадскім і культурным асяродкам беларускай дыяспары ў ЗША стаўся Беларускі інстытут навукі і мастацтва (БІНІМ), заснаваны ў Нью-Ёрку 16 снежня 1951 г. з абсягам дзейнасці на ўсю тэрыторыю ЗША. БІНІМ аб'ядноўвае навуковую інтэлігенцыю беларускай эміграцыі і навукоўцаў іншых краін. Ладзяцца навуковыя пасяджэнні, вечарыны з нагоды гадавін гістарычных падзей і юбілеяў дзеячаў беларускай культуры. Асаблівым гонарам інстытута з'яўляецца грунтоўна падрыхтаваная, цудоўна, па-мастацку аздобленая кніжная серыя БІНІМа, у якую ўваходзяць творы эмігранцкіх беларускіх пісьмен-

нікаў і паэтаў. БІНІМ выпускае навуковы штогоднік "Запісы", а таксама навуковыя працы па гісторыі, літаратуры, мастацтву Беларусі, творы эмігранцкіх беларускіх пісьменнікаў і паэтаў, творы класікаў беларускай літаратуры. Інстытут мае творчыя сувязі з іншымі асяродкамі культуры і навукі, з бібліятэкамі, у тым ліку ў Беларусі. Сябры інстытута рыхтуюць даведачныя артыкулы пра Беларусь для амерыканскіх і іншых англамоўных энцыклапедый і даведнікаў, даклады на навуковыя канферэнцыі ў амерыканскіх універсітэтах. З 1982 г. старшынёй інстытута з'яўляецца Вітаўт Кіпель.

# 30-годдзе з дня заснавання Бібліятэкі імя Францішка Скарыны ў Лондане

29-30 верасня 2001 г. у Лондане адбылася канферэнцыя на тэму "Роля беларускай дыяспары ў захаванні і развіцці беларускай культуры" з нагоды 30-гадовага юбілею Бібліятэкі імя Францішка Скарыны, якую ўзначальвае айцец Надсан. Арганізатарамі канферэнцыі з'явіліся Згуртаванне беларусаў у Вялікабрытаніі, Англа-Беларускае таварыства і Бібліятэка імя Францішка Скарыны пры падтрымцы Беларускага дабрачыннага фонду ў Вялікабрытаніі. Беларуская Бібліятэка і Музей імя Францішка Скарыны ў Лондане з'яўляюцца не толькі комплексным сховішчам кніг, гістарычных крыніц, архіўных матэрыялаў, але і грамадска-культурным і навуковым асяродкам беларусаў замежжа. Лонданскі навуковы асяродак адыгрывае ролю прадстаўніка беларускай навукі і культуры за мяжой, перш за ўсё ў Заходняй Еўропе.

#### паведамленні-

кай дыяспары, тэлеканферэнцыю, электронныя версіі дайджэстаў і бюлетэня, запрашэнні да супрацоўніцтва ў сферы культуры, навукі, эканомікі і адукацыі, інфармацыю аб гісторыка-культурнай спадчыне Беларусі за мяжой. Плануецца таксама раздзел «United Belarus» на англійскай мове, каб не толькі беларусы, але і ўсе, хто цікавіцца нашай краінай, маглі атрымліваць інфармацыю і далучацица да супрацоўніцтва. Мы спадзяемся, што дзейнасць цэнтра пасирыяс стварэнню стабільнай і эфектыўнай сістэмы кантактаў і партнёрскіх сувязяў на прафесійным узроўне паміж спецыялістамі Беларусі і замежжа.

стаўніцамі шведскай арганізацыі "Varby Gard" з кіраўніцтвам жаночых грамадскіх аб'яднанняў Беларусі. Сустрэча праходзіла 26 лістапада 2001 г. і была наладжана дзякуючы прадстаўніцы беларускай дыяспары Швецыі, сябру Вялікай рады "Бацькаўшчыны" - сп. Ларысе Гудлеўскі. Са шведскага боку на ёй прысутнічалі Гуніла Ландх і яе калега Унслма Кракаў. З беларускага -Алена Макоўская (МГА "ЗБС "Бацькаўшчына"), Святлана Бястужава (Беларускі жаночы інфармацыйна-каардынацыйны цэнтр), Наталля Казлова (Мінскае аддзяление Беларускай арганізацыі жанчын юрыстаў), Вольга Каменева (Магілёўскае гарадское грамадскае аб'ядпание "Жанчыны для жанчын"), Лідзія Меліхава (Грамадскае аб'яднание "Надзея", г. Горкі), Таццяна Царук і Вольга Каменева (Аб'яднание "Камяніца", г. Навагрудак). Сустрэча праходзіла ў цёплай, сяброўскай атмасферы і была вельмі насычанай на колькасці інфармацыі для абодвух бакоў. Удзельніцы абмяняліся прапановамі і выказалі надзею на супрацоўпіцтва ў будучым.

### Інфармацыйны цэнтр пры МГА "ЗБС "Бацькаўшчына" пачаў дзейнасць...

МГА "ЗБС "Бацькаўшчына" абвясціла стварэнне Інфармацыйнага цэнтра дзеля наладжвання сталага супрацоўніцтва наміж грамадскімі арганізацыямі Беларусі і беларускай дыяспары. Першым практычным мерапрыемствам на гэтым шляху стала сустрэча наміж прад-

 $\overline{\mathbf{3}}$ 

#### падзеі

### З'езд беларусаў Канады

13 кастрычніка ў Таронта адбыўся 38-мы з'езд беларусаў Канады. З'езд выпрацаваў план работы на два гады і абраў новае кіраўніцтва. Старшынёй ЗБК стаў Пётр Мурзёнак. Згуртаванне Беларусаў Канады было заснавана ў 1948 г. у Таронта на сходзе беларускіх актывістаў. За час працы Згуртавание стварыла сетку беларускіх нацыянальных арганізацый у Канадзе, арганізавала прыход Беларускай Аўтакефальнай Праваслаўнай Царквы, набыла маёмасць у Таронта і Пэры Саунд-Слуцак. Сёння арганізацыя мас свае суполкі ў Манрэалі, Садбуры, Гамільтане, Вініпэгу, Атавс, Ашаве, Лондане (канадскім).

#### З'езд беларусаў **BAJIKA OD STATILE**

13 кастрычніка 2001 г. адбыўся чарговы 55-ты агульнагадавы з'езд Згуртавання беларусаў Вялікабрытаніі (ЗБВБ). Праходзіў у зале Беларускай бібліятэкі імя Ф. Скарыны ў Лондане. Адбыліся выбары новай Управы ЗБВБ. Аднагалосна старшынёй выбрана спадарыня Алена Міхалюк, намеснікам старшыні - П. Шаўцоў.

#### Канферэпцыя ў Санкт-Пецярбургу

Летам 2001 г. адбылася Міжнародная канферэнцыя "Санкт-Пецярбург і беларуская культура", якая была прысвечана намяці даследчыка-падзвіжніка, беларускага гісторыка Міколы Ермаловіча - аўтара непрызнанай у савецкія часы канцэпцыі ўтварэння Вялікага Княства Літоўскага. Інвалід на зроку, ён да канца сваіх дзён працягваў працаваць над гістарычнымі крыніцамі. У 1990-2000 гг. былі выдадзены тры яго кнігі, якія малююць цэласную карціну гісторыі Беларусі з X да XV ст. Даклад пра Міколу Ермаловіча зрабіў загадчык аддзела

# Трэці з'езд беларусаў свету

Трэці з'ёзд беларусаў свету адбыўся ў Мінску 5-6 ліпеня 2001 г. У з'ездзе бралі ўдзел 139 дэлегатаў і 35 гасцей з 18 краін свету — прадстаўнікі 72 ар-ганізацый беларускай дыяспары; 144 дэлегаты і 157 гасцей з Беларусі. На з'ездзе прысутнічалі прадстаўнікі дзяржаўных структур, пасол ЗША Майкл Козак, прадстаў-нікі амбасадаў Украіны і Арменіі, міжнародных арганізацый - АБСЕ і ААН. Работу з'езда асвятлялі 45 інфармацыйных агенстваў.

З'сзд прыняў 7 выніковых дакументаў, самым галоўным з якіх стала Праграма "Замежная беларуская супольнасць у XXI стагоддзі (асноўныя дзеянні па кансалідацыі і дапамозе беларускай дыяспары да 2005 г.)".

Нягледзячы на парады беларускіх абмасадаў у краінах былога СССР і

рэкамендацыі Дзяржкамітэта па справах рэлігій і нацыянальнасцяў не ехаць на з'езд, "Бацькаўшчына" сабрала пад сваім дахам 2/3 вылучаных дэлегатаў. Дух канструктывізму, жаданне аб'яднацца дзеля вырашэння праблем нацыянальнага жыцця перамаглі. Асноўныя задачы, якія ставіць перад Беларускай дзяржавай яе дыяспара і якія закладзены ў прынятай на з'ездзе праграме, - стварэнне Дзяржкамітэта па дыяс-пары, прыняцце закону "Аб беларускай дыяспары", абарона правоў беларускай нацыянальнай меншасці ў краінах яе пражывання праз заключэнне адпаведных міждзяржаўных пагадненняў. Прэзідэнтам МГА "Згуртаванне беларусаў свету "Бацькаўшчына" абраны прафесар Анатоль Грыцкевіч, старшынёй Рады - Алена Макоўская.

### Сход беларусаў Паўднёвай Аўстраліі

24 лістапада 2001 г. у Адэлаідзе адбыўся агульны перавыбарчы сход Беларускага аб'яднання ў Паўднёвай Аўстраліі. Гэта арганізацыя стварылася ў 1977 г. Першым старшынёй быў грамадскі дзеяч і пісьменнік Янка Ролсан. Аб'яднанне ставіць сваімі задачамі: згуртаванне беларусаў у Адэлаідзе, захаванне беларускіх культурных здабыткаў, дапамога новапрыезджым беларусам з усталяваннем у Аўстраліі на першых гадах жыцця. Сход абраў старшынёй аб'яднання Віктара Кавалеўскага, сакратаром Юрыя Жаркова, скарбнікам Іну Кавалеўскую. Пасля форуму сябры аб'яднання святкавалі ўгодкі Слуцкага паўстання ў Банайтан-парку. Малебен па паўшым героям адслужыў айцец Міхаіл Бурнос. Пасля блаславення айцом Міхаілам ежы адбыўся святочны абед, у канцы якога была разыграна латарэя.

#### Асяродак дыяспары ў Нямеччыне

У жніўні 2001 г. у Нямеччыне, у г. Зіген (Баварыя), стварылася рэгіянальная

суполка МГА "Згуртавание беларусаў свету "Бацькаўшчына". Старшынёй абраны Язэн Паўловіч, рэвізорам Павел Панасевіч.

Выйшла з друку кніга Міколы Панькова "Хроніка беларускага жыцця на чужыне", дзе беларускі чытач упершыню азнаёміцца з падрабязнай хропікай эміграцыйнага жыцця, якая ахоплівае перыяд са студзеня 1945 на лістанад 1984 г. Вельмі многа пададзена біяграфічных звестак пра беларускіх дзячаў. што воляю лёсу апынуліся на чужыне, сабраны весткі пра акцыі, святы, імпрэзы. Адным словам, гэтую кнігу так і хочацца назваць "Летапіс жыцця беларускай эміграцыі".

Расійскай Нацыянальнай бібліятэкі, аўтар кніг па гісторыі беларускага кнігадрукавання доктар філалагічных навук Мікола Нікалаеў.

## Канферэнцыя ў Беластоку

5-6 кастрычніка ў Белавежы Беластоцкага ваяводства адбылася чарговая дзевятая на ліку Міжнародная канферэнцыя "Шлях да ўзаемнасці" (ладзілася кафедрай беларускай філалогіі Варшаўскага універсітэта пад кіраўніцтвам Аляксандра Барщчэўскага). Выступоўцы гаварылі пра сумесныя старонкі гісторыі, узаемадзеянне ў галіне літаратуры, мовы і мастацтва, культуру Беласточчыны. Закраналіся пытанні беларускай дыяспары.

**З 1 красавіка 2001 г.** на Палтаўскім абласным дзяржаўным тэлебачанні ОД ТРК "Лтава" пачаў ажыццяўляцца міжнародны тэлевізійны праект "Украіна -Білорусь", які распрацавала аб'яднанне беларусаў Палтавы "Агніца" (старшыня Іна Спарская). Гэтым летам была здзейснена творчая камандзіроўка ў Мінск, у выніку якой былі падрыхтаваны дзве перадачы повага цыкла " Про Білорусь з любов'ю". Дзякуючы сябрам Белвідэацэнтра і асабіста вядомаму беларускаму рэжыеёру Віктару Шавялевічу, з'явілася магчымасць рэгулярнай. трансляцыі цыкла з перыядычнасцю два разы на месяц.

У лістападзе 2001 г. у касцёле св. Сымона і Алены ў г. Мінску адбылася прэзентацыя кнігі беларускага наэта з Даўгаўнілса (Латвія), сябра Вялікай рады МГА "Згуртавание беларусаў свету "Бацькаўшчына" Станіслава Валодзькі "Памяці гаючая трава". Асноўныя тэмы зборніка - намяць, а таксама любоў ва ўсіх яе праявах.

© Інтэрнэт-версія: Kamunikat.org 2015

 $\frac{1}{2}$ 

#### Беларуска-Эстонскае згуртаванне

Беларуска-Эстонскае згуртавание Іда - Вірумаа "БЭЗ" - заснавана ў сакавіку 1989 г. і аб'ядноўвае 54 зарэгістраваных сябра. Мае вялікую колькасць спрыяльнікаў.

Асноўнымі накірункамі БЭЗа з'яўляюцца - адраджэнне самабытнасці беларускай культуры, вывучэнне беларускай мовы, захаванне свайго ідэнтытэту сярод іншых народаў на эстонскай зямлі. Кіраўніцтва БЭЗа выказвае жаданне надалей шырэй разгортваць сваю дзейнасць і пачаць працаваць з арганізацыямі Беларусі, якія дапамогуць па наступных пытаннях:

• наладзіць культурны абмен;

- дасылаць беларускія кнігі, падручнікі, метадычную літаратуру, якая так патрэбна для вучобы дзетак ў нядзельных школках;

• запрашаць прадстаўнікоў згуртавання прымаць удзел у канферэнцыях, семінарах па беларускіх справах, якія плануюцца праводзіць у наступным годзе;

• мець магчымасць наладзіць турыстычны абмен, арганізоўваць турыстычныя вандроўкі па Беларусі, каб глыбей пазнаць гісторыю краіны;

• узнавіць аздараўленне дзяцей у летніках на Белаурсі, каб яны знаёміліся з гісторыяй, культурай, традыцыямі краіны;

• карыстацца інфармацыяй аб магчымасцях прадпрымальніцкай дзейнасці.

#### Беларуская абшчына Львоўскай вобласці

Беларуская абшчына Львоўскай вобласці створана 8 снежня 2000 г. Асноўныя накірункі дзейнасці - абарона правоў і свабод чалавека, нацыянальна-культурная, прадпрымальніцкая дзейнасць. За той невялікі тэрмін, які працуе абшчына, ужо наладжаны выпуск газеты "Весткі з Беларусі", створана Беларуская нядзельная школа, якая налічвае 38 дзяцей і 80 дарослых. У школе вывучаецца беларуская мова, літаратура, гісторыя і культура. Але каб працавала гэтая школка, патрэбны ў першую чаргу беларускія падручнікі, кнігі па гісторыі і культуры Беларусі, мэбля і тэхнічнае абсталяванне. Вядікае жаданне сяброў абшчыны наладжванне інфармацыйнага абмену з Беларуссю.

#### супрацоўніцтва-

### Іркуцкае таварыства беларускай культуры імя Яна Чэрскага

ІТБК існуе 5 гадоў. У таварыстве ўжо склалася пэўная сістэма дзейнасці і вызначыліся асноўныя метады працы. На сённяшні дзень ІТБК працуе па наступных асноўных накірунках:

1. Арганізацыя і штогадовае правядзенне беларускіх нацыянальных святаў;

2. удзел у мерапрыемствах Центра народнай творчасці, Інтэрцэнтра "Садружнасць", аддзела Нацыянальных зносін Іркуцкай вобласці, іншых культурных нацыянальных цэнтраў;

3. штомесячны выпуск газеты "Маланка";

4. арганізацыя і развіццё дзіцячага ансамбля беларускага танца "Пралескі";

5. арганізацыя і развіццё дарослага Ансамбля беларускай песні.

6. спрыянне ў развіцці фальклёрнага дзявочага ансамбля "Ленушка";

7. арганізацыя маладзёжнага клуба "Крывічы";

8. правядзенне гістарычных даследаванняў па тэму "Беларусы ва Ўсходняй Сібіры";

9. правядзенне навучных этнаграфічных экспедыцый па Іркуцкай вобласці па месцах пражывання беларускіх перасяленцаў;

10. работа бібліятэкі беларускай літаратуры;

11. штомячнае пасяджэнне Гістарычнага клуба "Спадчына" з мэтай распаўсюджвання ведаў аб гісторыі Беларусі сярод жыхароў Іркуцкай вобласці.

ІТБК ўваходзіць у склад Згуртавання беларусаў свету "Бацькаўшчына". У таварыства беларускай мовы імя Францішка Скарыны, у Асацыяцыю народаў Расіі, у Савет НКА горада Іркуцка.

ІТБК запрашае да супрацоўніцтва грамадскія арганізацыі і асобных грамадзян, якія цікавяцца беларускай культурай, яе духоўнымі каштоўнасцямі і традыцыямі.

### Таварыства "Сябры" г. Чарнігаў (Украіна)

Грамадская арганізацыя Беларускага нацыянальнага таварыства "Сябры" створана ў г. Чарнігаве (Украіна) 11 ліпеня 2001 г. Асноўная мэта таварыства — развіццё нацыянальных культурных традыцый беларускага народа на Украіне.

Таварыства толькі стварылася, таму толькі пачынае распарцоўваць накірункі дзейнасці. Яно хацела б атрымаць як мага больш інфармацыі пра палітычнае, эканамічнае і культурнае жыццё Беларусі:

• сабраць як мага больш інфармацыі па гісторыі Беларусі;

• даведацца пра беларускія народныя традыцыі, святы;

• пачаць аздараўленне дзяцей у летніках на Белаурсі, каб яны знаёміліся з гісторыяй, культурай, традыцыямі краіны;

- даведацца пра матэрыяльны ўзровень жыцця беларускіх грамадзян;
- даведацца аб развіцці і перспектывах сельскай гаспадаркі на Беларусі.

Выдавецтва "Беларускі кнігазбор" па заказу МГА "ЗБС "Бацькаўшчына" выпусціла кнігу "Гістарычны шлях беларускай нацыі і дзяржавы". Асноўная частка кнігі складаецца з чатырох раздзелаў: "Нацыя", "Дзяржаўнасць", "Культура" і "Беларусь на мяжы тысячагоддзяў". Несумненную зацікаўленасць чытача павінны выклікаць змешчаныя ў кнізе дакументы і матэрыялы, што ілюструюць тысячагадовы гістарычны шлях нашага народа. Гэтай жа мэце служаць і раздзелы "Гісторыя Беларусі ў табліцах і схемах", "Беларускія нацыянальныя сімвалы", "Гісторыя Беларусі ў картах". Упершыню ў выданнях такога кшталту публікуюцца спісы вышэйшых дзяржаўных асобаў Беларусі на розных этапах яе гісторыі. Раздзел "Беларуская дыяспара" знаёміць з гісторыяй і сённяшнім днём той часткі нацыі, якая жыве за мяжой і складае больш за 3 мільёны беларусаў. Наклад кнігі ўсяго 500 асобнікаў, азнаёміцца з ёй вы маеце магчымасць у сядзібе "Беларускага кнігазбору", тэл. 220 70 27.

Бюлетэнь інфармацыйнага цэнтра МГА ЗБС «Бацькаўшчына» Наклад 200 экз.

Меркаванні аўтараў публікацый могуць. не супадаць з думкай рэдакцыі, друкавацца дзеля палемікі.

Адрас рэдакцыі: 220050, Рэспубліка Беларусь г. Мінск, вул. Рэвалюцыйная, 15 zbsb@lingvo.minsk.by